### Windows XP 365/

Windows XP 365/

- 13 ISBN 9787532381531
- 10 ISBN 7532381536

出版时间:2005-8

页数:201

版权说明:本站所提供下载的PDF图书仅提供预览和简介以及在线试读,请支持正版图书。

www.tushu000.com

# Windows XP<sub>365</sub>/

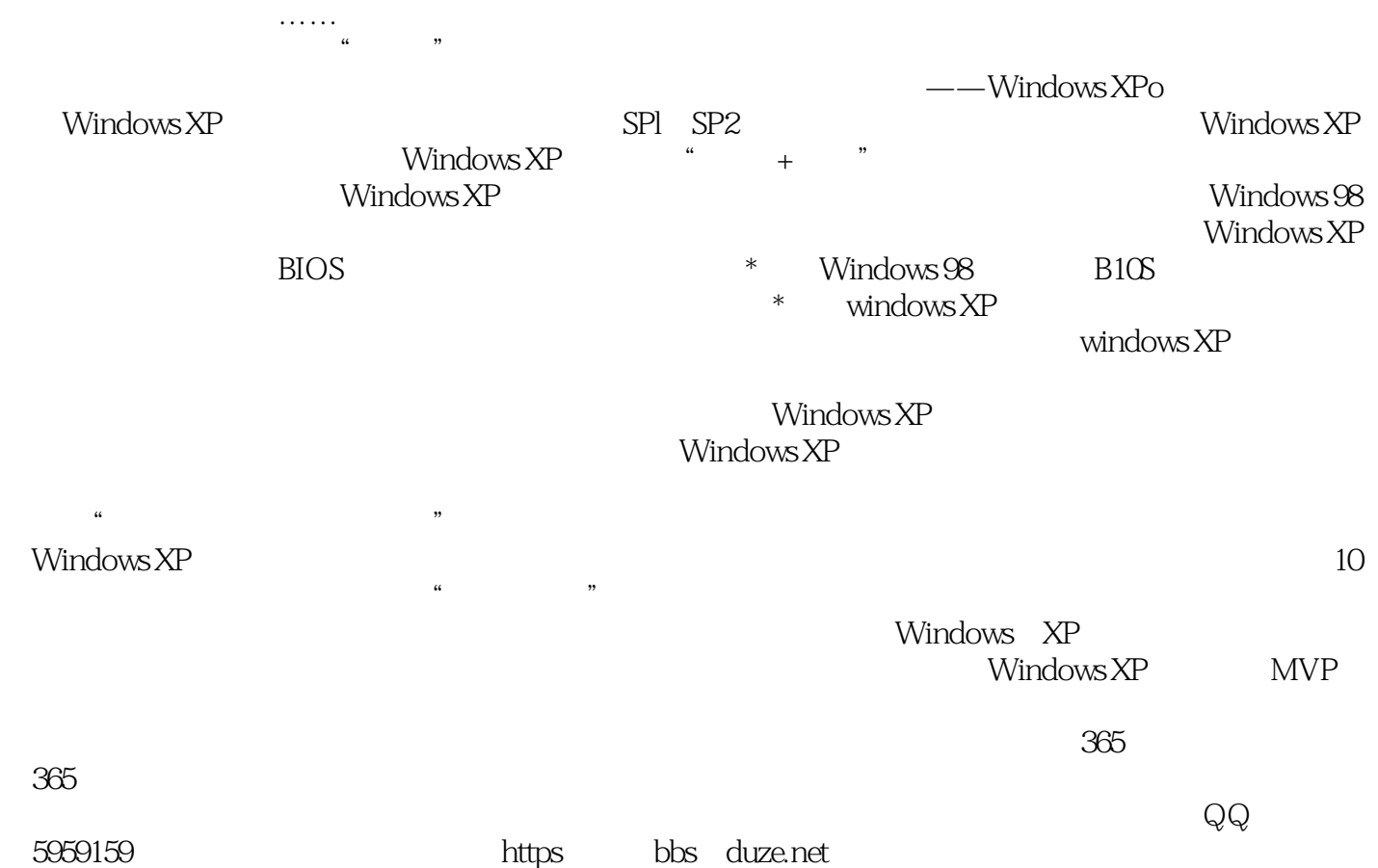

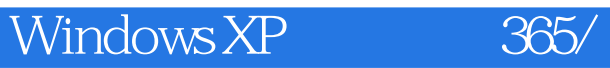

Windows XP 365

# Windows XP 365/

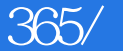

 $MVP$ 

Windows XP

Windows XP<sub>365</sub>/

 $1 \t 1 \t 2 \t 3$  $4 \t\t 5 \t\t 6$ 到桌面技巧7:实现动态桌面技巧8:将喜欢的图片设为壁纸技巧9:"经典"模式的[开始]菜单技  $10 \t 11 \t 4 \t 12 \t 4 \t 7$ 巧13:删除文件的调用记录技巧14:设计个性化的帐户技巧15:启用任务栏"快速启动"功能技巧16 :调整任务栏位置技巧17:回收站经典技巧技巧18:即时激活屏幕保护程序技巧19:用喜欢的照片做 屏保技巧20:打造个性化技术支持信息第2章 征服资源管理技巧21:显示分区详细信息技巧22:个性  $23:24:24:25$  $\chi$ 36:  $\chi$ 巧28:快速调出曾访问的资源技巧29:快速复制文件路径技巧30:显示"完全版"的时间技巧31:让 文件以笔划方式排序技巧32:在命令窗口中使用鼠标选择内容技巧33:修改"命令提示符"窗口的默 认文件夹技巧34:右键快捷菜单中的"命令提示符"窗口技巧35:改变"命令提示符"窗口的颜色技 36: " " 37: IE " " 38: MS-DOS 39: " " 40. " 41 :快速访问常用的深层文件夹技巧42:快速定位文件及文件夹技巧43:强行删除文件的方法技巧44: 45: Alternative 46: Alternative 46: Boot.ini 47: etcl. etcl. 48: " Ctrl+Alt+Delete" Windows XP 49:  $50:$   $51:$  $53:53$ 巧55:搜索隐藏的文件技巧56:高效搜索喜欢的图片技巧57:保存搜索结果提高搜索效率技巧58:批 量按序更改文件名技巧59:快速生成光盘内容清单技巧60:将多个文本文件的内容合并技巧61:巧妙  $62$ :  $63$ :  $64$ 行关闭应用程序技巧65:让老程序焕发青春技巧66.巧用安装光盘的引导信息:技巧67:启用/取消 压缩功能技巧68.用"我的公文包"移动办公技巧69:去掉磁盘查错的等待时间技巧70:进入系统文 件夹不再询问技巧71:检查系统是否已经激活技巧72:在DOS下批量删除资源技巧73:了解剪贴板中 资源技巧74:显示系统中隐藏的文件技巧75:改变系统文件夹的位置技巧76:为文件建立多个程序关 联技巧77:快速显示文件关联技巧78:还原驱动程序技巧79:用鼠标右键快捷菜单清空回收站技巧80 :给文件快速创建自解压包技巧81:快速批量最小化窗口技巧82:隐藏系统托盘中的时钟技巧83:巧 妙对比文件技巧84:保存文件的正确扩展名技巧85:修改用户名等注册信息技巧86:备份Windows XP  $3$ : 23:  $87$ :  $88$ :  $89$ :  $89$ exp. to the contract of the contract of the contract of the contract of the contract of the contract of the contract of the contract of the contract of the contract of the contract of the contract of the contract of the co 文件夹"命令技巧92:实现Windows窗口的自动切换技巧93:安全模式中使用系统还原功能技巧94: 进入系统还原文件夹技巧95:轻松清除还原点技巧96:创建还原点一键通技巧97:查看系统还原内容 98: Msconfig 99:1 100 101: 102: 102: 103: Power 的操作技巧104:个性定制驱动程序搜索位置技巧105:一键注册或反注册DLL文件技巧106:使 用Windows 2000的搜索界面技巧107:为键盘加上Win键技巧108:禁止使用键盘上的Win键技巧109:  $110 \t\t 111$   $112$  $\overline{113}$   $\overline{114}$   $\overline{114}$   $\overline{115}$   $\overline{118}$   $\overline{116}$   $\overline{116}$   $\overline{116}$ SP2 113 116 114 IDE<br>115 116 117 障技巧118:查找未签名的驱动程序技巧119:定期清理磁盘扫除系统垃圾技巧120:查找磁盘中的重名  $121:$   $122:$   $123:$ 124: Windows XP SP2 125<br>27: 128: "<br>hbs db 130 132: 131 132 整理硬盘碎片技巧127:自由调整分区盘符技巧128:自定义"我的电脑"的右键快捷菜单技巧129:让 系统不再出现了humbs.db技巧130:关闭兼容性检查功能技巧131:加快应用程序的启动速度技巧132  $M$ sconfig 4 133:  $133$ WAV MP3 135: 136: 136:

## Windows XP<sub>365</sub>/

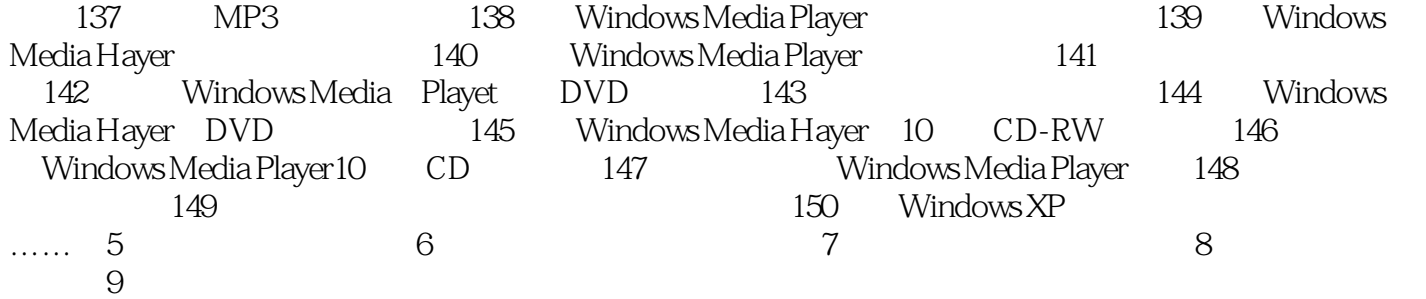

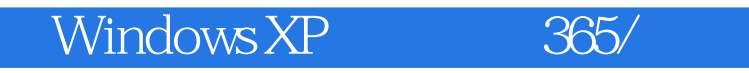

Windows XP 365 365

千锤百炼——成就经典技巧;经验积累——打造实战专家。

## Windows XP 365/

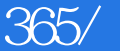

本站所提供下载的PDF图书仅提供预览和简介,请支持正版图书。

:www.tushu000.com